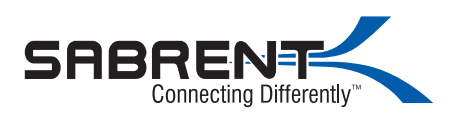

## Passive USB Hubs

System Requirements

- USB interface
- Compatible with most Operating System
- Microsoft Windows® XP,Vista,7,8,10
- Mac OS® X 10.4 or later
- Linux

All Sabrent hubs are plug and play no drivers are needed.

They will automatically operate when the USB cable is connected to an availabe USB port on a computer.

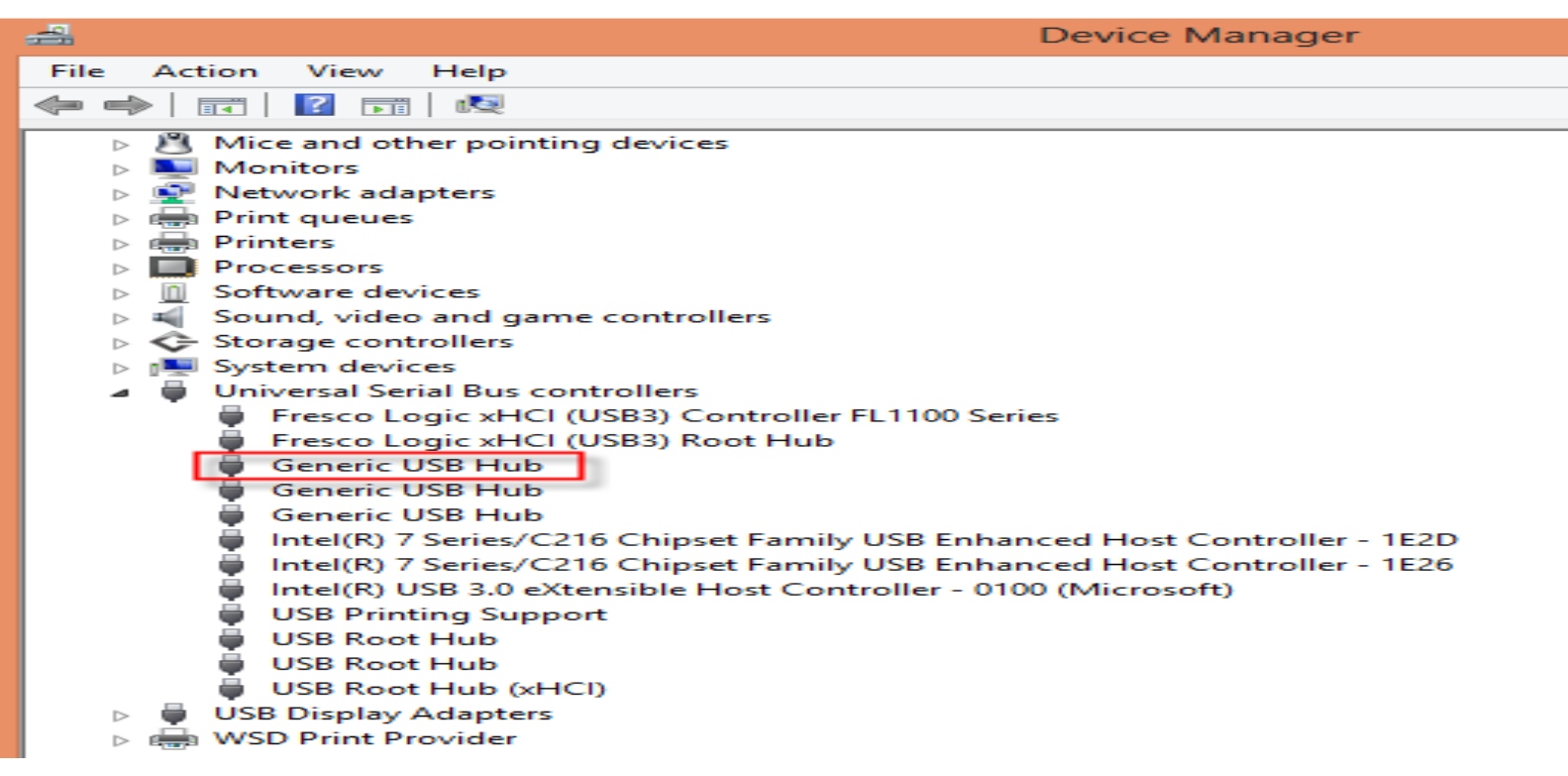

## Troubleshooting

• To operate multiple hard drives and certain high power devices you may need a powered HUB most Sabrent HUBs can be turned into powered Hubs by adding a AC power adapter model PS-5V4A will work with most Sabrent Hubs look for a pin hole on the back of the HUB to verify if your model is compatible.

• Make sure that the device is fully inserted into the correct port on the Computer also verify the same in the USB 2.0/3.0 Hub.

• Plug the device into a different port on the USB Hub. If it still doesn't work, test the device by connecting it directly to your computer

• Verify that you ran the Setup or Install program for the device.

• Make sure that the device appears in Device Manager.

• Disconnect all devices from the hub and reconnect them, one at a time. Check that each device works before plugging in the next one.

• Each USB port is equipped with over-current protection. Should a USB device draw more current than the USB port can supply, the port will shut down.

To re-enable the port, unplug the device and go to Device Manager or to the message in the system tray and choose the Reset option. You can then plug the device back into the USB port. If a shut down reoccurs, check the power requirements of the device.

Still having issues ?

All Sabrent products include a warranty.

Please contact our technical support staff. via email to support@sabrent.com Phone# (323)-266-0911 Chat with us by visiting our site https://www.sabrent.com/